# **QGIS Application - Bug report #7956 QGIS Server: problem with two project with same layers**

*2013-05-31 01:21 AM - leolami -*

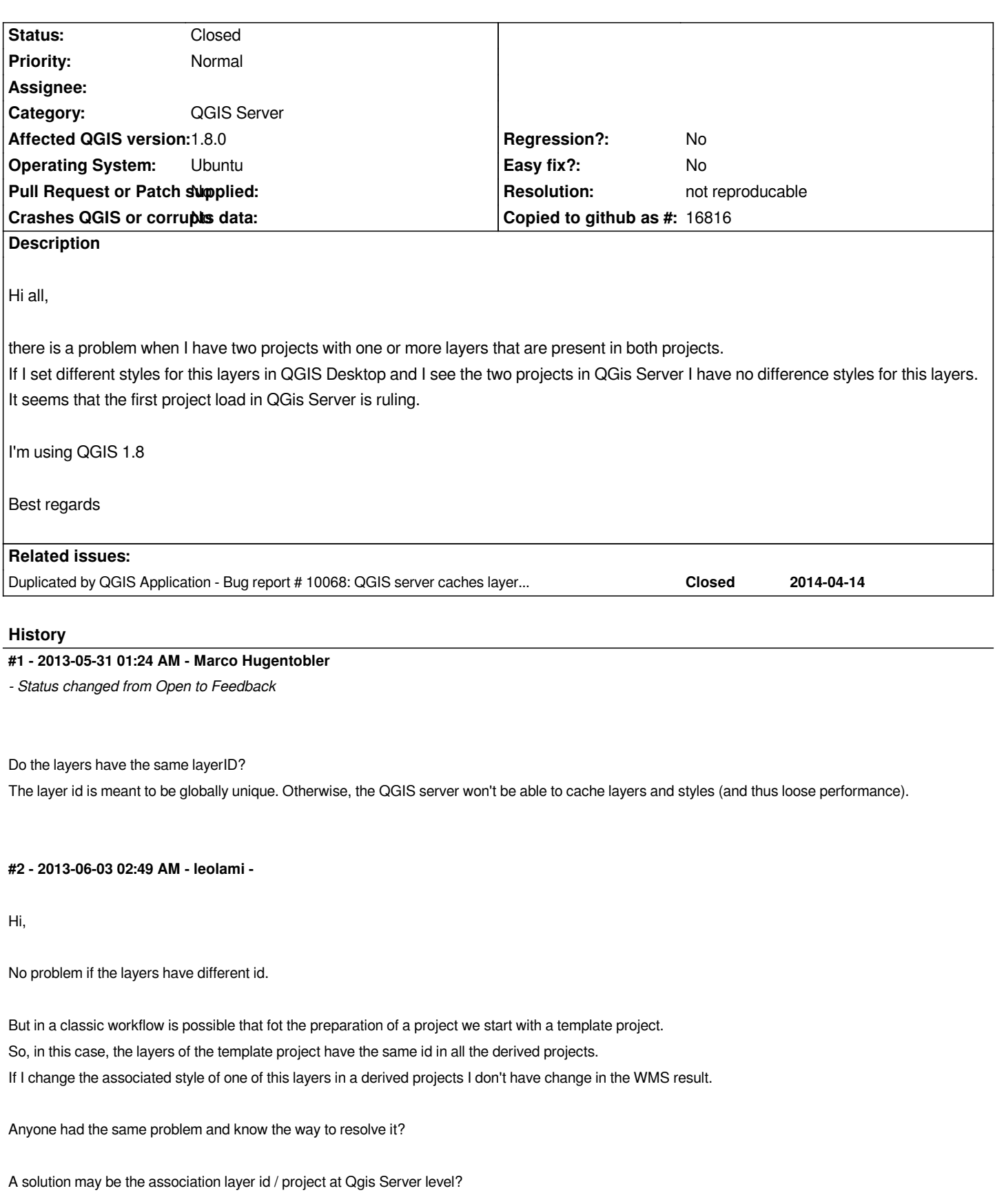

*All the best.*

*Leonardo*

# **#3 - 2013-07-13 03:40 AM - Jürgen Fischer**

*- Status changed from Feedback to Open*

## **#4 - 2014-01-30 11:41 PM - Paolo Cavallini**

*- Target version changed from Version 2.0.0 to Future Release - High Priority*

#### **#5 - 2014-03-21 03:11 AM - Paolo Cavallini**

*Agreed, a pretty annoying issue; having IDs as a combination of the project name and the layerid seems the way to go*

## **#6 - 2017-05-01 01:09 AM - Giovanni Manghi**

- *Regression? set to No*
- *Easy fix? set to No*

# **#7 - 2018-03-01 12:24 PM - Giovanni Manghi**

*- Status changed from Open to Feedback*

*Please test with a recent QGIS release (2.18 or 3), if the issue/request is still valid change the affected version accordingly, if is fixed/implemented then close the ticket. Thanks!*

### **#8 - 2018-08-16 10:40 AM - Giovanni Manghi**

- *Resolution set to not reproducable*
- *Description updated*
- *Status changed from Feedback to Closed*

*Closing for lack of feedback.*